# $\left(\left| \begin{matrix} 0 & 910 \\ 0 & 177 \end{matrix} \right|\right)$

**CONTRACT OF BOOKS AND A REPAIR** FAX BOOK TO ALCARE AFACE r ar by i vedda fad a blon finn i di porton a proposition proposition of the control of the control of the control of the control of the control of postal produced a company we have the fight FARARE REAL AVERIES

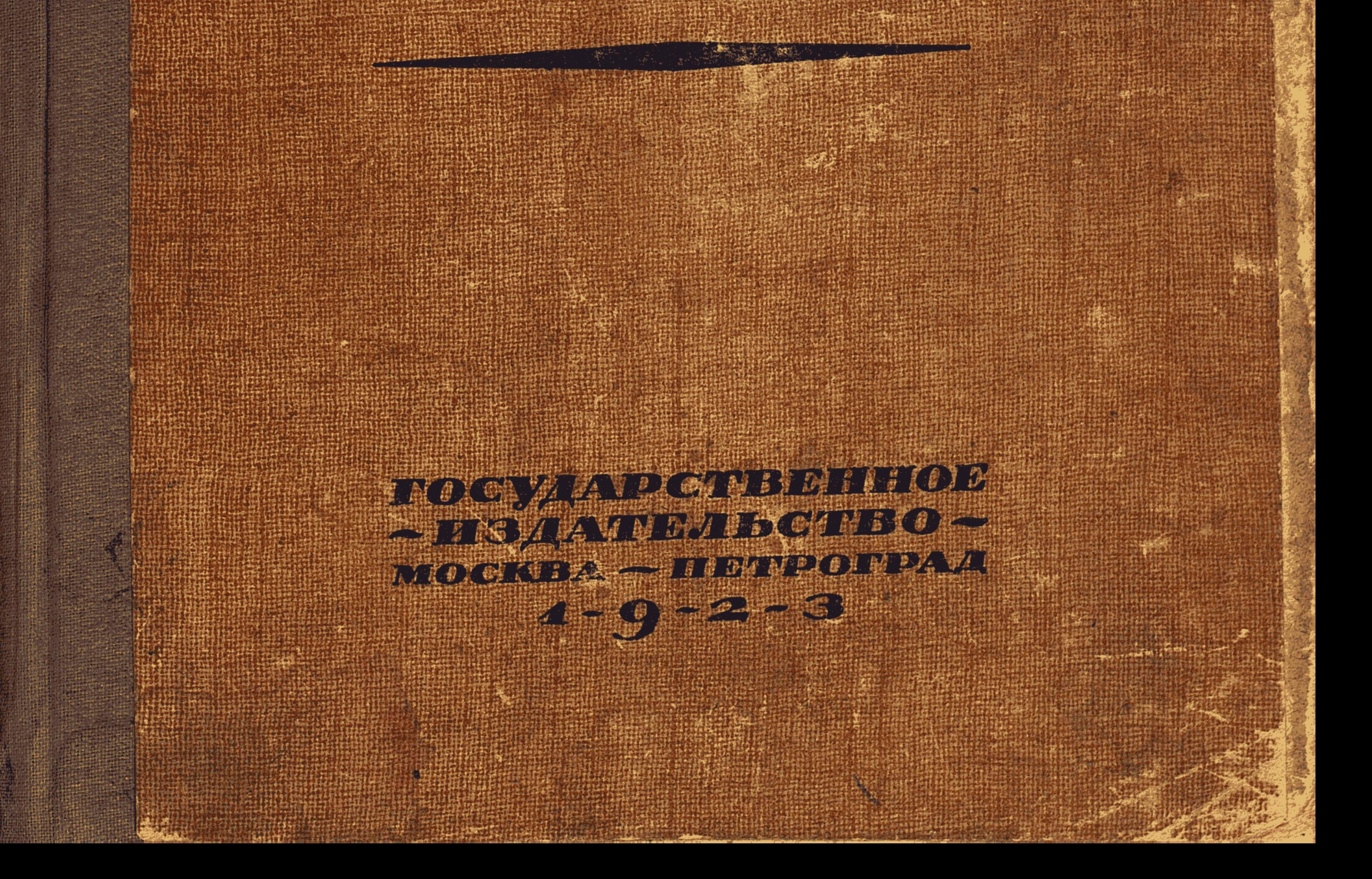

# МОНГОЛИЯ И АМДО И МЕРТВЫЙ ГОРОД XAPA-XOTO

 $\label{eq:2} \frac{1}{\sqrt{2}}\left(\frac{1}{\sqrt{2}}\right)^2\left(\frac{1}{\sqrt{2}}\right)^2.$ 

 $\label{eq:2.1} \frac{1}{\sqrt{2}}\int_{\mathbb{R}^3}\frac{1}{\sqrt{2}}\left(\frac{1}{\sqrt{2}}\right)^2\frac{1}{\sqrt{2}}\left(\frac{1}{\sqrt{2}}\right)^2\frac{1}{\sqrt{2}}\left(\frac{1}{\sqrt{2}}\right)^2\frac{1}{\sqrt{2}}\left(\frac{1}{\sqrt{2}}\right)^2\frac{1}{\sqrt{2}}\left(\frac{1}{\sqrt{2}}\right)^2\frac{1}{\sqrt{2}}\frac{1}{\sqrt{2}}\frac{1}{\sqrt{2}}\frac{1}{\sqrt{2}}\frac{1}{\sqrt{2}}\frac{1}{\sqrt{2}}$ 

 $\label{eq:2.1} \frac{1}{\sqrt{2}}\int_{\mathbb{R}^3}\frac{1}{\sqrt{2}}\left(\frac{1}{\sqrt{2}}\right)^2\frac{1}{\sqrt{2}}\left(\frac{1}{\sqrt{2}}\right)^2\frac{1}{\sqrt{2}}\left(\frac{1}{\sqrt{2}}\right)^2\frac{1}{\sqrt{2}}\left(\frac{1}{\sqrt{2}}\right)^2\frac{1}{\sqrt{2}}\left(\frac{1}{\sqrt{2}}\right)^2\frac{1}{\sqrt{2}}\frac{1}{\sqrt{2}}\frac{1}{\sqrt{2}}\frac{1}{\sqrt{2}}\frac{1}{\sqrt{2}}\frac{1}{\sqrt{2}}$  $\mathcal{L}(\mathcal{L}(\mathcal{$ 

 $\mathcal{L}(\mathcal{L}(\mathcal{L}))$  and  $\mathcal{L}(\mathcal{L}(\mathcal{L}))$  . The contribution of the contribution of

# МОНГОЛИЯ И АМДО И МЕРТВЫЙ ГОРОД  $\equiv$  XAPA-XOTO

ЭКСПЕДИЦИЯ РУССКОГО ГЕОГРАФИЧЕСКОГО ОБЩЕСТВА В НАГОРНОЙ АЗИИ

## П. К. КОЗЛОВА

ПОЧЕТНОГО ЧЛЕНА

РУССКОГО ГЕОГРАФИЧЕСКОГО ОБЩЕСТВА

 $1907 - 1909$ 

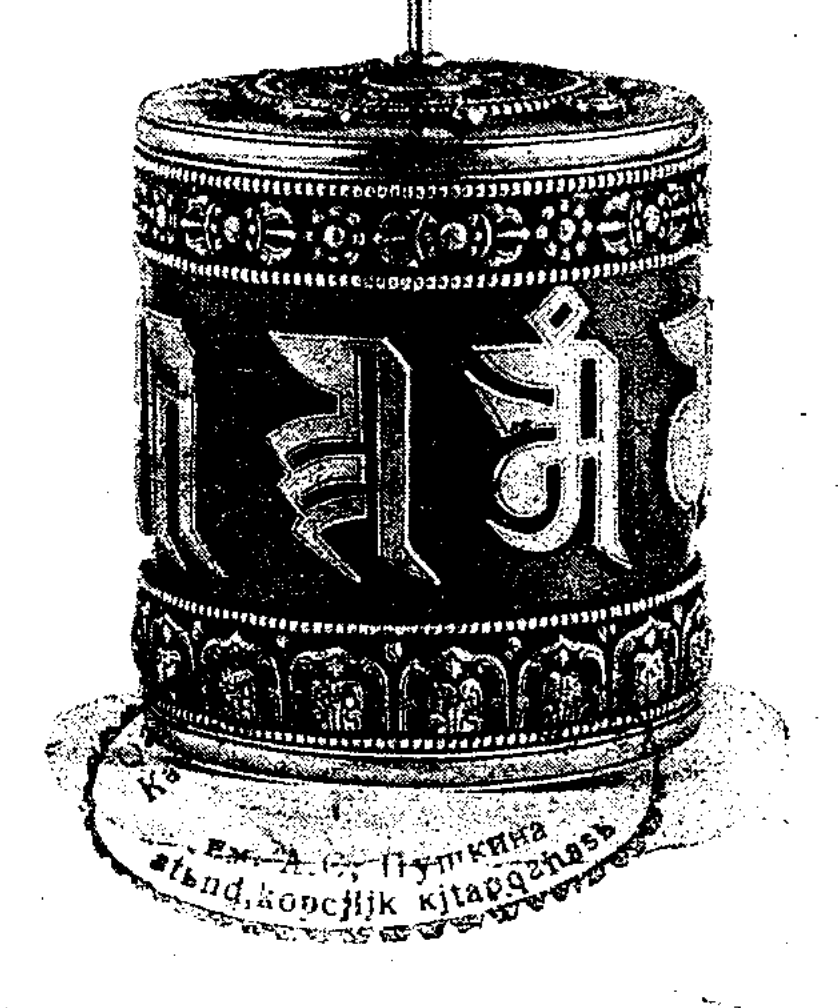

#### ГОСУДАРСТВЕННОЕ ИЗДАТЕЛЬСТВО  $\cdot$  MOCKBA  $\cdot$  1993  $\cdot$  HETPOFPA A

С 39-ю фототипическими таблицами, 241-м рисунком в тексте, 3-мя схематическими карточками и одной большой трехцветной отчетной картой с маршрутами экспедиции (масштаб 40 верст).

 $\sim 10^{11}$ 

 $\label{eq:2} \frac{1}{\sqrt{2}}\int_{0}^{\infty} \left( \frac{1}{\sqrt{2}}\right)^{2} \left( \frac{1}{\sqrt{2}}\right)^{2} \left( \frac{1}{\sqrt{2}}\right)^{2} \left( \frac{1}{\sqrt{2}}\right)^{2} \left( \frac{1}{\sqrt{2}}\right)^{2} \left( \frac{1}{\sqrt{2}}\right)^{2} \left( \frac{1}{\sqrt{2}}\right)^{2} \left( \frac{1}{\sqrt{2}}\right)^{2} \left( \frac{1}{\sqrt{2}}\right)^{2} \left( \frac{1}{\sqrt{2}}\right)^{2} \left($ 

 $\sim 10^7$ 

 $\mathcal{L}^{\mathcal{L}}$ 

# **OGPABOTAHO**

Гиз. № 4190. - 1500 экз.<br>Типография имени Ивана Федорова, Звенигородская, 11.

 $\label{eq:2.1} \frac{1}{\sqrt{2\pi}}\int_{\mathbb{R}^3}\frac{1}{\sqrt{2\pi}}\int_{\mathbb{R}^3}\frac{1}{\sqrt{2\pi}}\int_{\mathbb{R}^3}\frac{1}{\sqrt{2\pi}}\int_{\mathbb{R}^3}\frac{1}{\sqrt{2\pi}}\int_{\mathbb{R}^3}\frac{1}{\sqrt{2\pi}}\int_{\mathbb{R}^3}\frac{1}{\sqrt{2\pi}}\int_{\mathbb{R}^3}\frac{1}{\sqrt{2\pi}}\int_{\mathbb{R}^3}\frac{1}{\sqrt{2\pi}}\int_{\mathbb{R}^3}\frac{1$ 

#### ПОСВЯЩАЕТСЯ

светлой памяти

### ПЕТРА ПЕТРОВИЧА

СЕМЕНОВА-ТЯН-ШАНСКОГО.

 $\label{eq:2} \frac{1}{2} \sum_{i=1}^n \frac{1}{2} \sum_{j=1}^n \frac{1}{2} \sum_{j=1}^n \frac{1}{2} \sum_{j=1}^n \frac{1}{2} \sum_{j=1}^n \frac{1}{2} \sum_{j=1}^n \frac{1}{2} \sum_{j=1}^n \frac{1}{2} \sum_{j=1}^n \frac{1}{2} \sum_{j=1}^n \frac{1}{2} \sum_{j=1}^n \frac{1}{2} \sum_{j=1}^n \frac{1}{2} \sum_{j=1}^n \frac{1}{2} \sum_{j=1}^n \frac{1}{$ 

 $\begin{bmatrix} 1 & 0 \\ 1 & 0 \\ 0 & 0 \end{bmatrix}$ 

#### ВСТУПЛЕНИЕ.

. ... «Твоя веска еще впереди, а для меня уже близится осень». [Пржевальский].

«Душу номада даль зовет...»

Путешественнику оседлая жизнь, что вольной птице клетка. Лишь только пройдут первые порывы радости по возвращении на родину, как опять обстановка цивилизованной жизни со всей своей обыденностью становится тяжелой... Таинственный голос дали будит душу: властно зовет ее снова к себе. Воображение рисует картины прошлого, живо проносящиеся непрерывною чередою... Сколько раз я был действительно счастлив, стоя лицом к лицу с дикой, грандиозной природой Азии; сколько раз поднимался на крайнюю обсолютную и относительную высоту; сколько раз душою и сердцем чувствовал обаяние красот величественных горных хребтов. Не перечесть счастливых минут, не запомнить прелестных уголков, где приходилось жить среди диких скал и лесов, среди шума и гула ручьев и водопадов, производящих в горах волшебную гармонию; и не в силах удержаться, чтобы еще раз не посмотреть на этот храм природы, полный живых чарующих звуков, полный лазоревого блеска днем и бесконечного разнообразия звездных миров ночью. Со времен глубокой древности торжественное величие природы подчиняло себе внимание человека... Этого маленького признания достаточно, чтобы понять мою радость, мое восхищение по поводу новой Монголо-Сычуань-

"Монголия и Амдо".

ской экспедиции, вверенной мне Русским Географическим Обществом осенью 1907-го года.

Основные средства на эту экспедицию - тридцать  $TbI$ сяч рублей, - были отпущены из сумм государственного казначейства. Кроме того, почти все участники экспедиции, в большей или меньшей степени, были удовлетворены содержанием за время командировки по месту службы.

Задача двухлетней Монголо - Сычуаньской экспедиции состояла, во-первых, в попутном исследовании Средней и Южной Монголии, во-вторых, в дополнительном изучении Кукунорской области, с озером Куку-нором включительно, и, в третьих, в достижении Северо-западной Сычуани и сборах естественно-исторических коллекций этой интересной страны.

В состав экспедиции вошли, кроме меня-руководителя, в качестве моих ближайших сотрудников: геолог Московского университета Александр Александрович Чернов. топограф Петр Яковлевич Напалков и собиратель растений и насекомых Сергей Сильверстович Четыркин. Во главе конвоя, численностью в десять человек, попрежнему стоял мой неизменный спутникгренадер Гавриил Иванов. Из прежних же спутников-забайкальцев, в роли охотников и препараторов, были: заслуженные казакиурядники-Пантелей Телешов, Арья Мадаев; в роли же новичковспутников, из гренадер: Влас Демиденко, Мартын Давыденков (впоследствии наблюдатель на метереологической станции в Алаша) и Матвей Санакоев; из забайкальских казаков: Ефим Полютов (переводчик китайского языка), Буянта Мадаев, Гамбожап Бадмажапов (сопровождавший меня в поездке к Далайламе в Ургу, в 1905 году) и Бабасан Содбоев. Персонал экспедиции, следовательно, состоял из четырнадцати человек.

Китайские паспорта на трех членов экспедиции были получены от Пекинского правительства через посредство Российской Дипломатической Миссии при Богдо-хане.

Много пришлось похлопотать со всякого рода снаряжением и в Петербурге, и в Москве, и на границе, кладя в основу уроки незабвенного учителя Н. М. Пржевальского, и внося свои личные дополнения. В общем, и на этот раз мы были снаряжены во всех отношениях почти также обстоятельно, как и в предыдущую тибетскую экспедицию <sup>1</sup>). Выражение «почти» исключает

<sup>1</sup>) См. мою «Монголію и Камь». Т. І. Часть первая, стр. 2-6.

 $-2$   $-$ 

Экстраординарные подарки, которыми мы теперь не располагали, но которые служили украшением внешней стороны моего предыдущего путешествия в Тибет.

В тайнике души я лелеял заветные мысли найти в пустыне Монголии развалины города, на Куку-норе-обитаемый остров, в Сычуани - богатейшую флору и фауну... Роскошная природа Сычуани, ее бамбуковые заросли, оригинальные медведи, обезьяны, а главное — чудные лофофоры (Lophophorus Lhuysi),- лофофоры, о которых до последних дней восторженно мечтал Н. М. Пржевальский-манили к себе, не переставая ...

Восемнадцатого октября<sup>1</sup>) я распрощался с Петербургом. На Николаевском вокзале собрался кружок друзей и знакомых. Лица тесно связанные с Географическим Обществом или Академией Наук вселяли с одной стороны бодрость, энергию, с другой же напоминали громадную ответственность, которую я принимал на себя...

В Москве, в течение трехнедельного пребывания, удалось не только покончить с вопросами дополнительного снаряжения, но даже немного и отдохнуть. Досадовал я на запоздалое выступление, происшедшее, впрочем, не по моей вине, но делать было нечего. Энергия и беззаветная преданность делу всё побеждали. К тому же, мои юные спутники только и говорили о путешествии, горя нетерпением скорее начать его.

Десятого ноября экспедиция в половинном наличном составе оставила и Москву. Путешественники удобно расположились в классном вагоне, снаряжение-рядом, в багажном. На перроне собрался многочисленный кружок провожающих. Почтенные профессора перемешались с. молодежью, мужской персонал с дамским. Всех объединила далекая Азия, и мысль сказать отъезжавшим «до свидания!...» Тяжелы были минуты расставания... Локомотив запыхтел, колеса загрохотали. Всё кончено здесь, а там ... . там - два года новой жизни, полной тревог, лишений, а также и заманчивой новизны.

Быстро прокатили мы по России, несколько медленнее Сибирью. Самым живописным местом на пути по отечеству попрежнему оставался Урал, приковывавший путешественников к окнам в течение целого дня. Глаз не в силах оторваться от

1) В этой книге все числа отмечены по старому стилю.

$$
-3 \quad -
$$

живых картин природы, меняющихся словно в калейдоскопе Роскошный «служебный» вагон, предоставленный в распоряжение экспедиции от Самары до Златоуста, еще более способствовал силе прекрасного впечатления. Большие окна вагона иногда открывали нам целые уральские панорамы, в особенности в южной части горизонта, нередко блестевшего отраженными полосками румяной зари.

После Урала, моих спутников больше всего занимали огромные железнодорожные мосты, издали казавшиеся гигантским кружевом, переброшенным через широкие, многоводные реки Сибири. Проходя по таким мостам, поезд замедляет ход, колеса характерно отсчитывают рельсы; внизу стремительно несутся холодные волны. За мостом опять мелькают прежние виды с кустами, лугами и перелесками....

Вот наконец и Иркутск, и его прозрачная, холодная красавица Ангара, слегка прикрытая туманом. Морозы крепчали, в воздухе летали «белые мухи», сибиряки кутались в меховые одеяния. Здесь мы были встречены топографом II. Я. Напалковым и казаками Бадмажаповым и Содбоевым.

Иркутск-исторический центр Сибири. В Иркутске экспедиции предстояло прожить несколько дней, которые мелькнули незаметно. Высшие представители края и города Иркутска и члены Восточно-Сибирского отдела Русского Географического Общества самым предупредительным образом содействовали скорому и успешному проведению в жизнь всех очередных вопросов экспедиции, с которыми я обратился к своим старым и новым знакомым. В частности, известный иркутянин С Н. Родионов снабдил меня в путешествие лучшими патронами, с бездымным порохом, для моего ружья «Гано». В дальнейшем в глубине Центральной Азии - я много раз с благодарностью вспоминал моего друга-сибиряка за его прекрасный вдумчивый подарок. Стрельба бездымным порохом неоценима: меньше гула и отсутствие дыма; благодаря последнему обстоятельству, стрелок может сразу видеть результат своего выстрела... У С. Н. Родионова, между прочим, я оставил на хранение часть моего имущества, необходимого мне только на обратном следовании.

Вечером, 26 ноября, мы оставили Иркутск и покатили дальше. Темной глухой ночью наш поезд обогнул красивую

 $-4$   $-$ 

Байкала, сердито бросавшего на нас брызги высоких часть волн. Морской гуд и бесконечные туннели придавали нашему путешествию еще более оригинальную прелесть...

Верхнеудинск был последней станцией железной дороги, с которой мы расставались на все время нашего странствования. К югу отсюда, уже повеяло степным простором - показались номады: буряты, монголы, пестро одетые ламы. Местный буддийский епископ - хамболама Иролтуев приветствовал меня хада- $\texttt{KOM}$ —платом счастья..<sup>1</sup>) и теплой речью, которая заканчивалась дорогим для меня напутствованием: «Вы, прирожденный путешественник, вновь вступаете в страну с населением, которое исповедует кроткий буддизм, буддийскую религию, насчитывающую в своих рядах сотни миллионов последователей. Буддийская страна любит вас, как, вероятно, и вы ее любите, и на этот раз она непременно подарит вам что-нибудь замечательное!... это MOe глубокое убеждение!...»

Тут будет уместно привести краткую выдержку из философского учения буд-

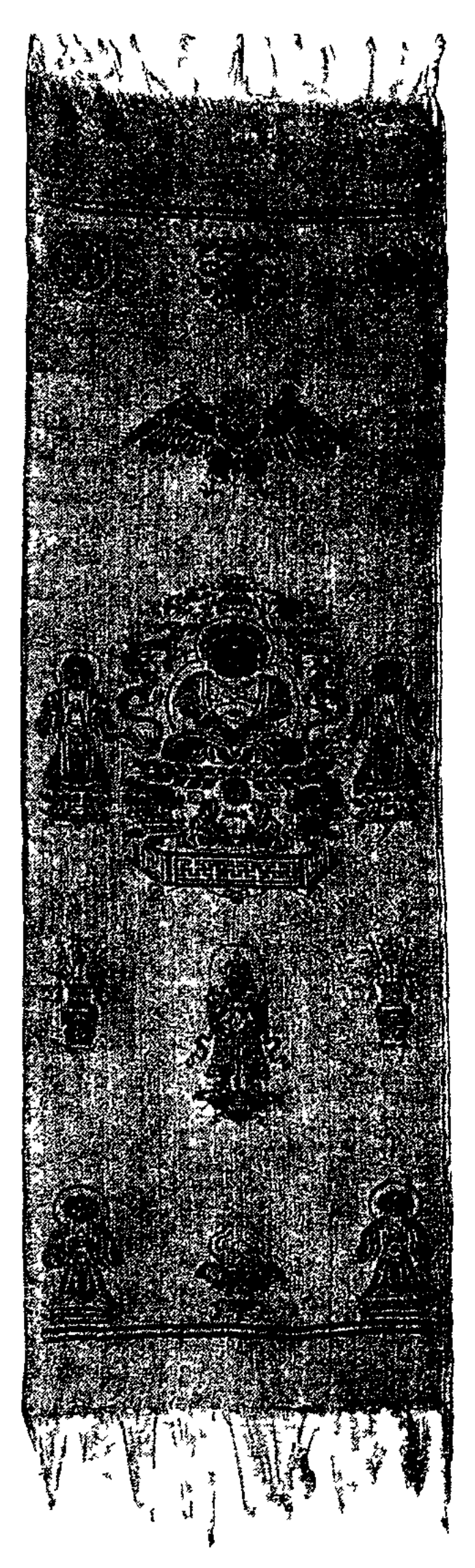

дизма 2).

1) Хадак-род продолговатого платка, делаемого из шелковой и бумажной материи, окрашенной обыкновенно в какой либо из следующих четырех цветов • желтый, черный, белый и сиреневый. Самый длинный шелковый хадак бывает в две и три маховых сажени, но есть и в полтора, два аршина. Хадаки этого рода по большей части делаются с украшениями: на неко-

Хадак-плат счастья.

торых из них бывают вытканы изображения различных бурханов-божеств, преимущественно Аюши-покровителя долгоденствия; эти хадаки называются «вандан»; на других-чаще всего желтых, бывают вытканы шелками кружки радужных цветов это хадак - «соном». Малый хадак без бурханов, но украшенный вытканными цветами, называется «даши хадак»; хадак же без всяких украшений, бумажный- «самбай»... Изображение хадака см. на этой странице.

•) «Лекция академика Ф. И. Щербатского, читанная при открытии Первой Буддийской Выставки в Петербурге 24 августа 1919 года. Издание Отдела по делам Музеев и охране памятников Искусства и Старины. Петербург. 1919.» Стр. 3-8.

 $-5$ 

«Три главных идеи являются достоянием всякой религии: бытие Бога, бессмертие души и свобода воли; без них не tffoжет быть построено учение о нравственности». Таково учение Канта и с ним европейской науки, равно как таково и убеждение широких слоев образованных людей. И вот, однако, существует религия, которая ярким пламенем живой веры горит в сердцах миллионов своих последователей, которая воплощает в себе высочайшие идеалы добра, любви к ближнему, духовной свободы и нравственного совершенства, — которая облагородила и, вместе, внесла цивилизацию в жизнь народов Азии, - и эта религия, тем не менее, не знает ни Бога, ни бессмертия души, ни свободы воли. И мало того, что буддизм не знает Бога, самая идея единого верховного существа... кажется буддисту странной, нелепой...

«Хотя буддизм признает существование личностей более совершенных, чем обыкновенный человек, и называет их святыми и богами, но они ни в каком случае не стоят вне, или выше, мира и мирового предела жизни, они так же подчинены законам мирового развития и действию безличной мировой движущей силы, как и обыкновенные люди. Уже в древнейшем буддизме такое отрицательное отношение к единобожию ясно выступает наружу. Но в это время оно не играет еще выдающейся, центральной роли, так как самое-то единобожие было сравнительно слабо представлено. Индийское единобожие развилось как религия, и отчасти на нем основанное филисоф-

ское учение, позднее. В средние века Индии, великий буддийский философ Нагарджуна написал небольшой трактат против единобожия, где Опровергает его и указывает на все логические его несообразности...

«Что касается второй **идеи** — бессмертия души, то мало того, что буддизм его не признает, он отрицает самое существование души. Этот пункт-отрицание души - гораздо сильнее выступает уже в первоначальном, основном буддизме, чем даже его отрицание единобожия. Причина этого та, что учение о душе было гораздо более развито в древней Индии, современной появлению буддизма, и против него поэтому он направил свои самые мощные удары. Отрицяние души есть основной отправный пункт буддийского учения. Мысль о существовании в нас души, то-есть особой, цельной, духовной лично-

 $-6-$ 

сти, признается злейшей ересью и корнем всякого зла. Существует, конечно, сознание, как особый аппарат, воспринимающий явления ваешнего мира, существует воля, как духовный процесс, предшествующий всякому поступку, существуют чувствования, приятные и неприятные, -всё это ежемгновенно существует, то-есть сменяется; является и исчезает, но единой, длящейся, а тем более, бессмертной души, из которой все эти душевные явления исходили бы, вовсе нет. Существование такой души ничем не может быть доказано, оно ни в чем не проявляется, это предрассудок, наивное верование, которое буддизм призван разрушить прежде всего.

«Из этого следует, что не существует также и свободной воли, принадлежащей какой-то личности и исходящей из какойто души. Существует, напротив, безличный мировой процесс жизни, безначальный, вечно меняющийся, развивающийся в неизбежных гранях, поставляемых законом причины и следствия. Ничто не является без соответствующей достаточной причины. Процесс такой жизни тягостен, это процесс страдания, но процесс, заключающий в себе самом зерно совершенствования и свободы. Это убеждение, именно убеждение, что мировой процесс жизни ведет к совершенству и конечному освобождению от горестных оков, налагаемых законом причины и следствий - это убеждение есть единственная вера, единственная догматическая предпосылка буддизма. Всё остальное построено на наблюдении фактов и свободных логических доказательствах, оно допускает и приглашает свободную критику и не боится ее. По этому убеждению процесс жизни совершается с определенной целью, он приведет к ясному концу, ему самому присуще стремление к постепенному совершенствованию, к избавлению от мирового страдания к достижению конечной цели и успокоения: Чем совершеннее жизнь, TeM меньше в ней, по убеждению буддизма, волнения, тем спокойнее она. Уничтожение волнения, уничтожение этого бытиястрадания, «Вечный Покой», «Абсолютное Бытие», «Ничто» по отношению к суете мирской, «Угасание» жизненной суеты навсегда - вот конечный, отдаленный идеал, перед которым не убоялся встать буддизм. В нем нет места ни Богу, ни душе, ни свободной воле. Это безличный Абсолют, который противостоит столь же безличной суете мирового процесса жизни, про-

 $-7-$ 

текающей в пределах того, что мы называем личностями,  $CO$ всеми их переживаниями»...

Наш современник, великий французский философ Бергсон, старался определить, что составляет существо философского учения и характернейшую черту всякого философа. Его вывод сводится к тому, что всякий философ в начале отправляется от какого-нибудь видения, от картины, в которую воплощается самое сердце его учения. Вся работа философа есть лишь стремление, так или иначе, истолковать и понять значение этой картины, которая является посредствующим 'звеном между наблюдаемым миром и созданной теорией... «Картина эта-огонь светильника. Он горит, огонь кажется существующим, длящимся. Между тем, в каждое мгновение мы имеем в действительности новый огонь, длящегося огня нет, следовательно нет и огня вообще, а лишь какое-то течение каких-то элементов, которое мы привыкли называть огнем. Когда масло в светильнике иссякнет, огонь погаснет, течение моментов огня прекратится. Так угаснет и эта мировая жизнь, когда перестанут появляться элементы бытия. Путь к этому угасанию изменчивого мерцания нашей жизни найден Буддою в его нравственном учении...

— «Не можем не сказать в заключение», пишет Ф. И. Щербатской<sup>1</sup>), что основные стороны буддийского философского учения, будучи правильно поняты и переложены на наш философский язык, обнаруживают замечательную близость как раз к самым последним, самым новейшим достижениям в области

нашего научного миросозерцания. «Мироздание без Бога», «психология без души», «вечность элементов материи и духа», что является лишь особым выражением закона причинности, наследственность, жизненный процесс вместо бытия вещей, в области практики - отрицание права частной собственности, отрицание национальной ограниченности, всеобщее братство всех людей, лишенных права частной собственности, наконец общая всем нам необходимая неизбежная вера в то, что мы движемся и должны двигаться к совершенствованию, - незавирсимо от Бога, души и свободы воли — вот основные черты как  $\mathscr{N}$ буддийского, так и нашего современного, новейшего МИРОсозерцания».....

1) Там же, стр. 48.

 $-8$ 

После некоторого отступления, вернемся к прерванному рассказу.

Лихая тройка, а местами и четверка, быстро катила меня и моего спутника Чернова, сначала по Селенге и ее правому притоку Чикою, а затем наперерез более или менее мощной гористой местности, широко расстилавшейся к югу. В этом направлении резко выражался крупный масштаб, по которому построена вообще природа Азии. Горные цепи, россыпи, одинокие скалы привлекали внимание Чернова и служили темой нашего разговора. На вершинах перевалов мы останавливались, чтобы подольше полюбоваться широкой горной панорамой.

Тяжелый транспорт экспедиции следовал на проходных, под конвоем гренадер и казаков, к которым присматривался, ветеран Иванов и поучал их уму-разуму......

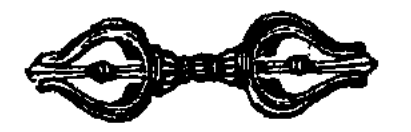

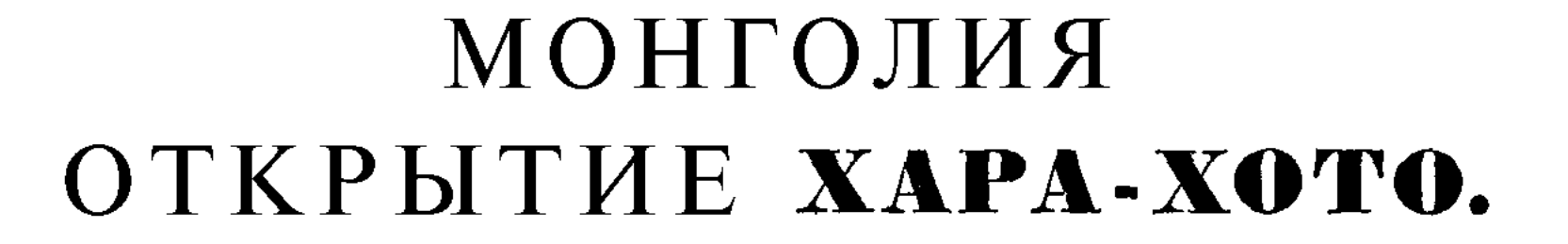

ОТДЕЛ І.

1908.

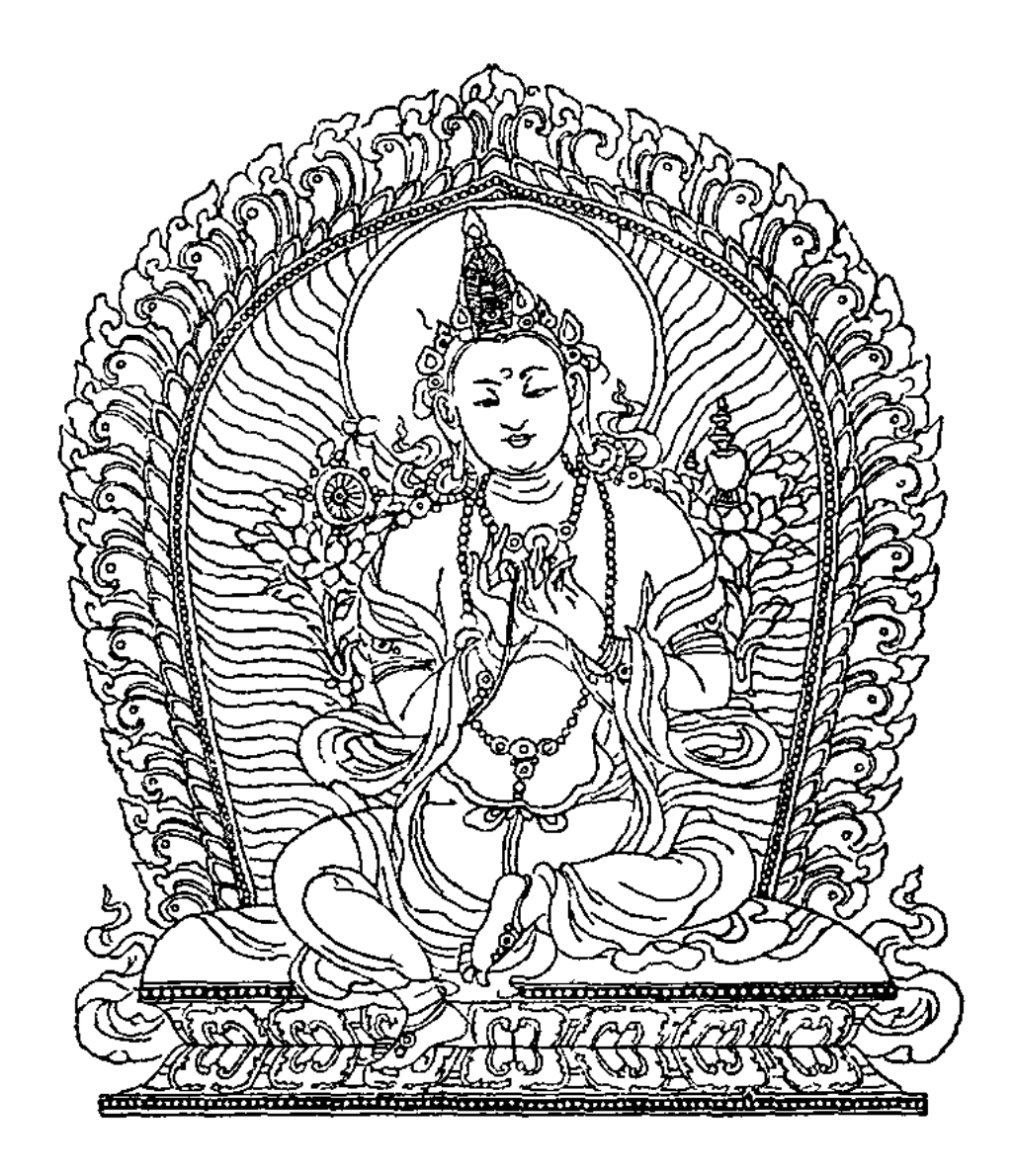

### Глава I.

#### ПО СЕВЕРНОЙ МОНГОЛИИ.

Исходный пункт путешествия - Кяхта. - Облава на коз. - Зимний праздник и выступление нашего каравана. — Порядок следования. — Мороз крепчает. — Новый, 1908, год. — Хребет Манхадай. - Долина Хара и следы китайской колонизации. - Дальнейший путь. - Впечатление на перевале Тологойту.... гора Богдо-ола. - Урга. - Богдо-гэгэн. Российское консульство. Маститый консул Я. П. Шишмарев. - Отправление транспорта в Алаша. - Монгольский праздник - «Цаган-сар» -

Второго декабря я прибыл наконец на границу Китая, в знакомый городок Кяхту, где нашел хороший приют в доме  $\checkmark$ общественного собрания. В этом самом доме неоднократно проживал и мой учитель Пржевальский до, и после своих путешествий... Всё прежнее быстро воскресало в памяти. Гостеприимные кяхтинцы, в особенности гг. Молчановы, Собенниковы, Лушниковы, Швецовы, окружили нас дружеским вниманием. Все наперерыв старались оказать экспедиции свои услуги. Время бежало быстро. Дни проходили в работе по снаряжению каравана, вечера-у знакомых или на заседании местного отделения Географического Общества, праздники-на охотах-облавах за дикими козами... По части охот кяхтинцы сильнонабалованы: монгольские угодья и обилие зверей придают этой забаве иногда сказочный характер.

... Чудный декабрьский день. Ранним морозным утром несколько троек в тарантасах катят по мягкой пыльной дороге. На востоке золотится заря, на юге темно-синее небо сливается с серыми облаками, прикрывающими вершины отдален-

 $-13 -$ 

ных холмов. Кое-где по скатам гор белеет снег... Плотнее закутываешься в меховое одеяние, мысли даешь широкий простор... Много раз забудешься грезами, прежХе нежели достигнешь охотничьего табора и заслышишь голоса монголов-загонщиков... Заждавшийся егерь Калашников уже успел развести «веселый» костер. Проходит несколько минут; охотники усаживаются на оседланных лошадей и в полчаса времени занимают стрелковую позицию. Мертвая тишина в лесу сразу нарушается: трубит рог, кричат загонщики; там и сям перелетают потревоженные птицы, в кустах мелькают испуганные зайцы... Бац... бац... справа загремели выстрелы; немного дальше еще и еще... затем, всё смолкло, первый загон окончился... В результате две козы и лисица...

Теперь загонщики остались на использованной стрелками позиции, а стрелки помчались в карьер на новую. Таким образом до завтрака было устроено четыре загона; за это время мне не пришлось сделать ни одного выстрела, хотя, однажды, козы и мелькнули в отдаленных кустах, дав возможность лишь полюбоваться их грациозными прыжками...

«День выдался на славу», справедливо заметил кто-то из охотников. Действительно, перевалив за полдень, солнце ощутительно пригревало; отдыхавшие стрелки не встали с мест до призывного голоса Калашникова, но как только призыв раздался, охотники взгромоздились на лошадей и поскакали на линию. Теперь характер местности был несколько иной: вместо сплошного елового леса, тянулись жидкие поросли берез. Коегде точками мелькали тетерева-косачи. легко снимавшиеся при нашем к ним приближении. Опять стоим на номерах... Подле меня пронеслось несколько стаек мелких птичек: синиц, чечёток... Далеко протрубил рог, цепь всадников-монголов оживилась, побежали козы. По сторонам уже палят. В волнении переступаешь с ноги на ногу, крепче сжимаешь ружье. На встречном горизонте то и дело показываются звери<sup>1</sup>). Вот несется маленькая группа коз прямо на меня. Большой гуран или козел высоко отделяется от земли. Еще **минута-другая**, и звери уже приблизились: раздались один за другим выстрелы ... и о, радость!- два

<sup>1</sup>) Под словом «зверь» сибирские охотники часто подразумевают парнокопытных-лосей, оленей, коз и т. п.

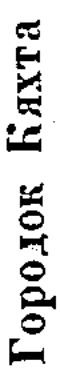

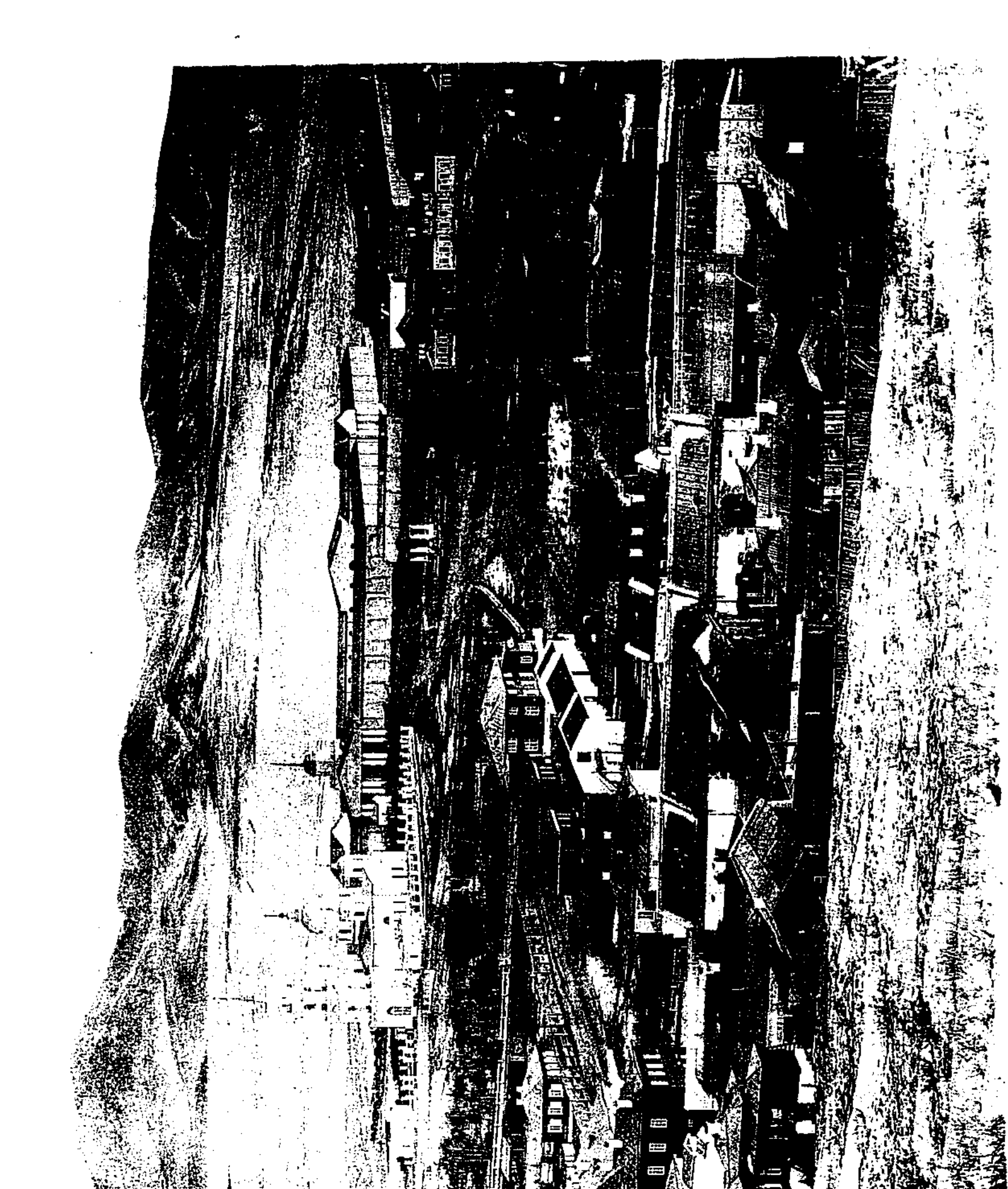

![](_page_17_Picture_2.jpeg)

-П. К. Козлов «Монголия и Амдо».-

козла упали на расстоянии пятнадцати шагов друг от друга. Такие счастливые минуты долго памятны охотнику.... Несколько позже, стихла пальба, и все успокоилось. Снова стали обнаруживаться процессии синичек и снова громко застучал по стволу березы дятел; из соседних кустов то и дело выскакивали беляки и несмелыми прыжками прорывались через цепь ОХОТНИКОВ.

Еще несколько загонов, и зимний день погасает. На землю ложатся сумерки. Мы быстро катим в сибирских тарантасах, любуясь звездным небом Монголии, а мысли еще быстрее сменяют одна другую... Обвеваемый грезами далекой родины, невольно предвкушаешь скорую счастливую странническую жизнь...

Помимо диких коз, для коллекции удалось застрелить еще несколько птичек. Уже с первых дней прибытия на границу препараторы экскурсировали в окрестностях Кяхты, собирая наиболее интересные образцы местной фауны.

![](_page_18_Picture_3.jpeg)

Вначале я предполагал П. К. Козлов. закончить снаряжение экспедиции к двадцатым числам декабря, чтобы таким образом до праздника Рождества Христова выступить в путь. Оказалось, что этого нельзя было сделать по нескольким мотивам, главным из которых был отказ переводчика китайского языка от участия в экспедиции; пришлось искать другого. Вообще говоря, только при нолном содействии кяхтинцев - представителей города - нам удалось начать наше путешествие еще в 1907-м году: мы выступили  $28$ -го декабря...

К этому времени экспедиция сделала всё, но как и водится в праздничный период, члены ее непроизводительно потратили несколько дней. Наши друзья Молчановы не преми-

 $-15$   $-$ 

![](_page_18_Picture_7.jpeg)

нули пригласить нас на «ёлку», с которой мы получили приятные и полезные в дороге подарки. Кроме того, хлебосольные кяхтинцы снабдили нас вкусною снедью, что очень важно, в особенности в начале азиатского путешествия, когда сразу удобствами приходится расставаться всеми ЦИВИЛИЗО- $CO$ ванной жизни, и Переходить на тяжелые условия жизни номада .....

День выступления в путешествие мне особенно памятен-Утро холодное, ветреное; небо покрыто слоистыми облаками. Мы все на ногах еще задолго до рассвета: всё прибирается, всё укладывается. После утреннего чаепития это «всё» выносится наружу, в просторный двор. Вьючный багаж расположен в три линии, по-эшелонно. Вскоре приводятся верблюды, начинается вьючка. Толпа зевак кольцом обступила двор, любители-фотографы с разных сторон направляют свои камеры. Голоса людей и крик верблюдов смешались в неприятное целое, нисколько не похожее на обычную картину путешествия, когда всё делается быстро, заученно, красиво... когда не услышишь ни орания верблюда, ни лишнего слова отряда.

«Готово!» - озабоченно заявил фельдфебель. - «Счастливый путь!» - ответил я моему неизменному спутнику, вожаку каравана, и через несколько минут, вытянувшись вдоль улицы, караван ходко зашагал вперед. Одетые по дорожному, члены экспедиции свернули к В. Н. Молчанову, позавтракали в кругу его симпатичной семьи; поблагодарили за внимание, и быстро понеслись за караваном, который извивался длинной вереницей по китайской земле. Приятно было смотреть, в каком строгом, красивом порядке шли верблюды русской экспедиции, и еще приятнее сознавать, что это был первый день путешествия. Не верилось, что оно уже началось. Мое сердце переполнилось великою радостью. Чувствовал ли дух моего великого учителя, что в такую торжественную минуту я призывал его благословение !...

Мороз крепчал, спустились на землю сумерки.... по небу разлилась чудная заря... Оставив за собою китайский торговый городок Майма-чен и вступив в Монголию, экспедиция приютилась при урочище Гилян-нор. Удивительная тишина стояла кругом. В тишине и в необычайной красоте ярко-звездного неба Монголии глубже познаешь величие беспредельной все-

 $-16 -$ 

ленной ... Еще час-другой, и бивак экспедиции уже спал крепким сном, доверяясь бдительности часового.

На другой день погода изменилась - подул холодный, пронизывающий ветер, в долину спустились облака, посыпавшие ее снегом. Мы скоро поднялись с ночлега и продолжали двигаться

в прежнем, южном, направлении. Наш гость, студент И. А. Молчанов 1), имевший страстное желание путешествовать с нами, со слезами на глазах, сказал, нам: «до свидания!» Напрасно славный юноша оглядывался назад — резвый иноходец быстро уносил его туда, куда мы мысленно посылали наш прощальный привет ... До самого вечера бушевал ветер, обдавая нас и в пути и на месте хлопьями снега. Последующие дни несли также мало утешения, но мы продолжали двигаться с большим  $\mathbf{M}$ 

![](_page_20_Picture_3.jpeg)

Майма-чен. «Львиная беседка».

большим успехом, оставляя станцию за станцией, или, **Kak** 

здесь говорят, уртон за уртоном.

Надо заметить, что в Монголии или в Застенном Китае вообще, передвижение так называемым почтовым способом происходит несколько иначе, нежели у нас в России. Монгольские станции, по крайней мере станции по Кяхтинско-Ургинскому \* тракту, устроены таким образом: вдоль дороги в известных пунктах, по большей части в жилых урочищах, располагаются пять-шесть юрт, с монголами ямщиками, не знающими иного занятия, кроме ямщины. Ямщина-повинность, в данном слу-Тушету - хан'ским, отправляемая четырьмя хошунами: чае, Сайн - нойон'ским, Цицин - ван'ским и Балдын - цзасак'ским. Над ургинским трактом, состоящим из одиннадцати станций и про-

1) Ныне горный инженер-исследователь Северной Монголии.

"Монголия и Амдо".

тянувшимся на 335 верст расстояния, ведет наблюдение чиновник, с красным шариком на шляпе. Каждая станция, в свою очередь имеет смотрителя - цзангина и его помощника.

Монгольская почтовая станция снабжена несколькими десятками, а то и сотней лошадей при восьми или десяти ямщиках. По мере надобности и люди и лошади заменяются или пополняются вышеуказанными хошунами; впрочем такое правило касается только лошадей. Должности смотрителя и ямщиков станций обыкновенно переходят по наследству. Мне указывали

![](_page_21_Picture_2.jpeg)

Передвижение по Северной Монголии на «уртопских», с монголами — всадниками.

тех и других станционных служащих, переходящих из на ряд

поколения в поколение....

Эти монголы других повинностей не несут.

По особому соглашению с нашими представителями Кяхты и Урги, монгольская почта охотно перевозит не только все свои или китайские грузы, но и русские... В первую очередь следуют казенная и частная корреспонденции, посылки и проч.; во вторую - проезжающие по казенному или частному предписанию. Легкая и тяжелая корреспонденция или, как здесь говорят «почта» передвигается на вьюках, при помощи верблю-, дов; передвижение же людей происходит на лошадях, верхом, за исключением больших чиновников или купцов, которые нередко следуют в экипаже.

Европейский экипаж монголы - ямщики везут своеобразным способом, а именно: два или четыре всадника подхватывают

 $- 18 -$ 

**доннур<sup>1</sup>**), и по команде: «вперед!» быстро мчат экипажи от одной станции до другой. В зависимости от чина и положения проезжающего, назначается больший или меньший эскорт, большая или меньшая кавалькада. В то время, когда одни ямщики тащат тарантас, другие скачут с ними рядом, часто сменяя друг друга на ходу. Дикое зрелище представляет собою передвижение важного сановника, когда вы еще издали видите большой столб пыли и массу людей, быстро несущихся на вас... Ни канавы, ни камни, ни другие встречающиеся на

![](_page_22_Picture_1.jpeg)

Монгол под'ехавший и спешившийся у войлочной юрты.

пути препятствия — ничто не смущает номадов - ямщиков, ничто не замедляет движения, и они весь перегон катят в карьер... В таком случае принято щедро платить на «чай», примерно три, пять и более наших серебряных рублей — на каждой станции.

Благодаря кяхтинскому пограничному комиссару, покойному П. Е. Генке, своевременно снесшемуся с китайско-мон-

1) Доннур — перекладина, поперечно прикрепленная к оглоблям экипажа, обыкновенно подхватывается у обоих краев одним или двумя всадниками с каждой стороны, и удерживается у седла и живота ямщика.... При смене лошадей, доннур слегка поднимают, а затем новый всадник, заступая место старого, опять опускает и укрепляет эту перекладину. При под'еме на гору, кроме того, помогают тащить экипаж еще двое других всадников-монголов, тянущих за веревку, укрепленную посередине доннура, как это изображено на приложенном рисунке. Поднявшись на гору, передовые ямщики быстро от'езжают в сторону, ловко бросая на бегу освободившийся конец веревки на доннур... Чуть замедленное движение вновь доводится до прежней скорости.

$$
- 19 - 2^*
$$

гольским управлением, персонал экспедиции хорошо проследовал на монгольских почтовых лошадях, верхом, и в большинстве случаев шагом, в сопровождении багажа экспедиции, веизонного на верблюдах, заисниально знанятых экспедицией у мон-ГОЛОВ - ПОДРЯДЧИКОВ.

В качестве ямщиков или подводчиков монголы незаменимые слуги: добросовестные, трудолюбивые, выносливые. Еще более они хороши при исполнении обязанностей гонцов или курьеров, когда выпадает случай на ретивых лошадях проскакать большое расстояние... Монгол прекрасный наездник, к тому же он имеет острое зрение, привычен к седлу и климатическим невзгодам, словом он истый номад .... Свою монотонную далекую дорогу монгол разнообразит молитвой, песней, табаком и чаем ... Молится он у перевалов, поет по долинам, а курит и отдыхает за чашкой чая, в любой попутной юрте....

Наш караван, следовавший по-эшелонно, занимал порядочное расстояние. Я ехал впереди, капитан Напалков сзади; геолог экспедиции согласовал свое движение с производством специальных наблюдений, как равно и препараторы, порою отстававшие от каравана или от'езжавшие в сторону, охотясь за зверями или птицами....

Вставали мы до зари. С зарею снимались биваком и шли до следующего ночлега, часто в продолжении целого дня. Позавтракав ранним утром, обедали поздним вечером, а затем

укладывались спать. Благодаря обилию дров на пути, походная железная печь согревала нашу юрту, и давала возможность хорошо отдохнуть. Морозы продолжали усиливаться, снега становилось больше; всюду, кругом, была настоящая зимняя картина. Почти от самой Кяхты до Ибицыка снег шел не переставая, мешая наблюдать за горными складками; и только в последние два дня старого года небо очистилось и во время восхода и заката солнца наряжалось в румяный пурпур.... На заре Нового года воздух был особенно прозрачный и охладился до - 47,3° С. Такого мороза я еще кажется никогда и нигде не наблюдал. К счастью, было абсолютно тихо.

Горные вьюрки (Leucosticte giglioli) и серые куропатки (Perdix daurica) ютились у монгольских жилищ, держась многочисленными стаями по темной, разрыхленной скотом, земной

 $-20 -$